## <span id="page-0-0"></span>**Exhibit F3: Partial Fund Workbook Instructions**

V1.1.b - May 24, 2006 **General Instructions:**

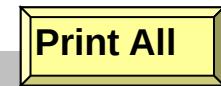

You will have one Excel workbook (file) for each partial fund you are presenting.

Save the name of this file as "F3-" + 10 character (or less) acronym that identifies your applicant name + "; Partial" + year of first investment + "; " + the first and last name initials for each principal for which this workbook pertains separated by commas + "; " + date when this report was prepared in YYYYMMDD format.

For assistance in creating the correct file name, click on the link to the right. [File Name Help](#page-5-0)  $\overbrace{\hspace{4.5cm}}^{}$ 

### **Example:**

Applicant Name: Southern Ventures Fund Principal Name: John Browning, Mary Jones Year of First Investment: 1995 Date Report Prepared: September 30, 2003 File Name for Workbook: **F3-SouthernVF; Partial1995; JB,MJ; 20030930**

Follow the step by step instructions below, referring to Exhibit F for detailed instructions on each table.

### *Click on tables to go to associated worksheets.*

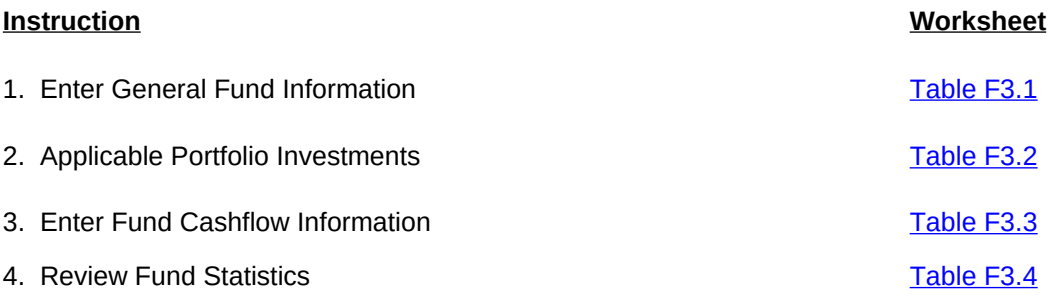

## **Table F3.1 General Fund Information for Partial Fund**

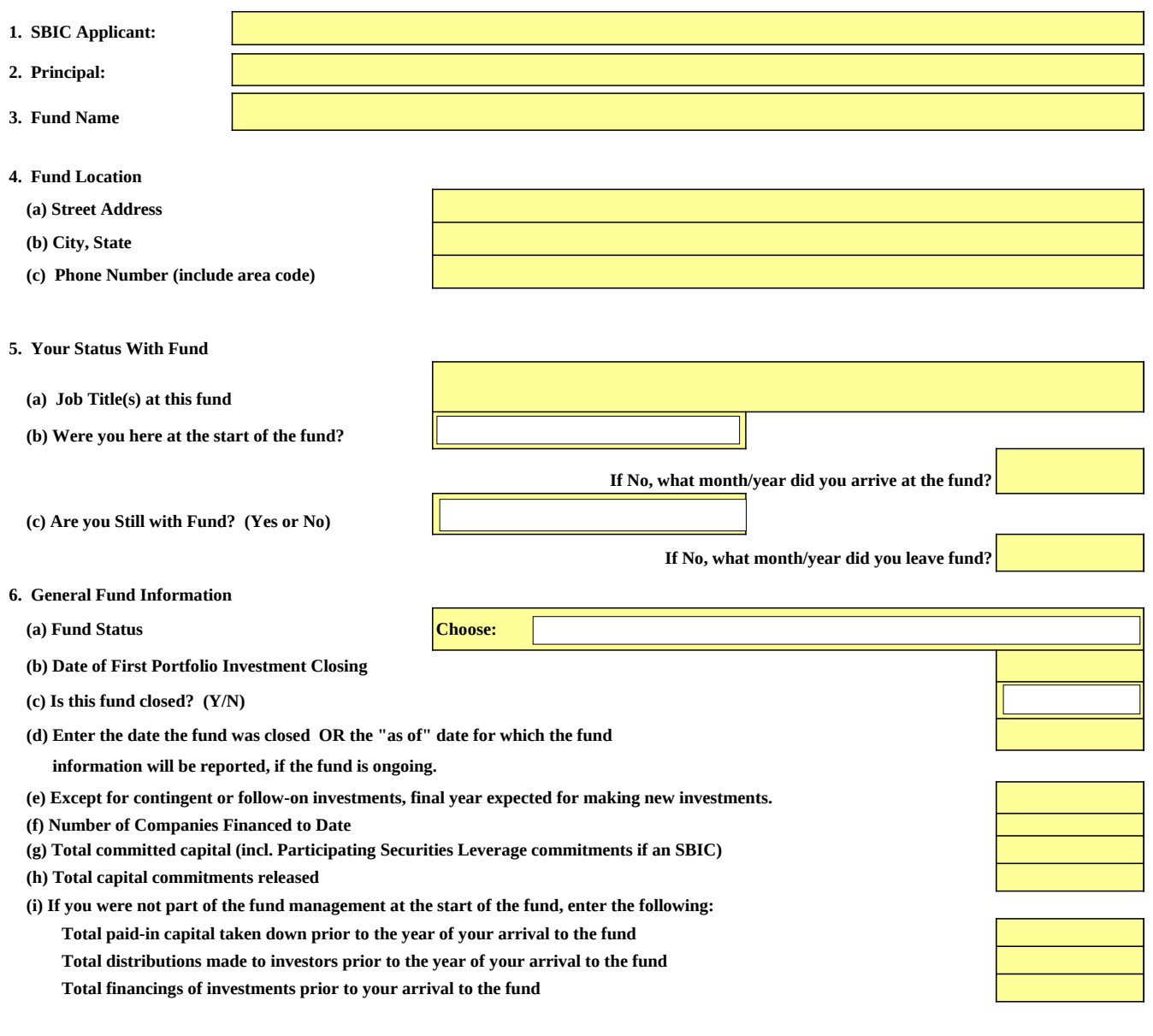

**8. Very short narrative on investment strategy of prior fund, including lifecycle stages of investments and industry sectors**

# **Table F3.2 Applicable Portfolio Investments SBIC Applicant/Principal: ;**

**Instructions:**  All applicable portfolio investments for this partial fund should be included within your synthesized fund groups. In the table below, please identify the names of all investments you will be including in the synthesized fund group that apply to this partial fund and the associated synthesized group file name.

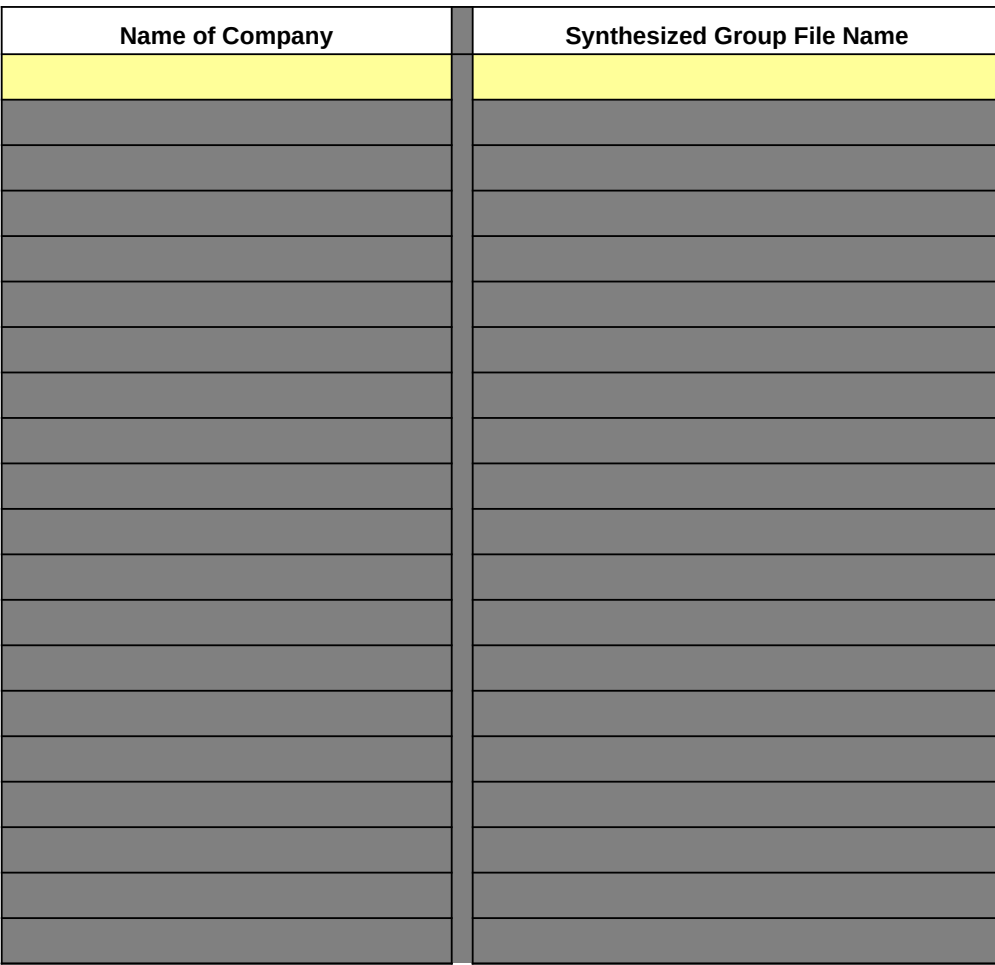

## **Table F3.3 Overall Fund Cashflows SBIC Applicant/Principal: ;**

#### **1. Calculate Residual Value**

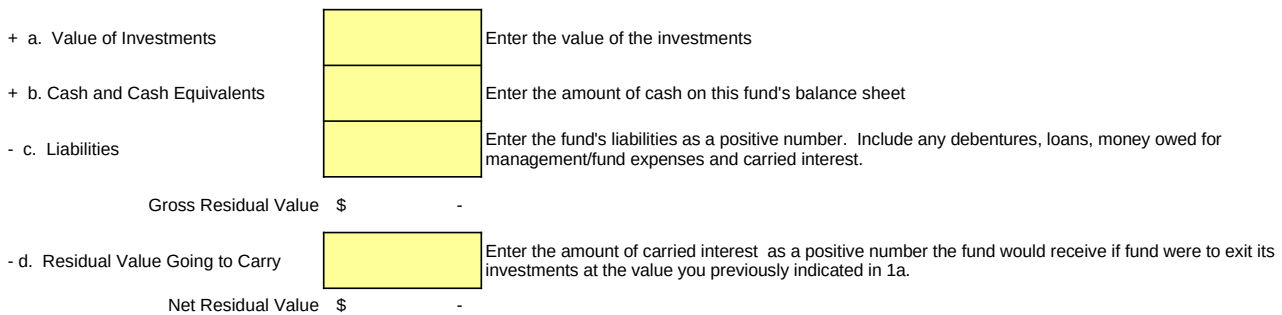

#### **2. By Year Investor Cash Flows, Expenses, and Other Revenues**

*\*Note: Years that are shaded indicate that the associated principal(s) were not present at the fund during this time period.*

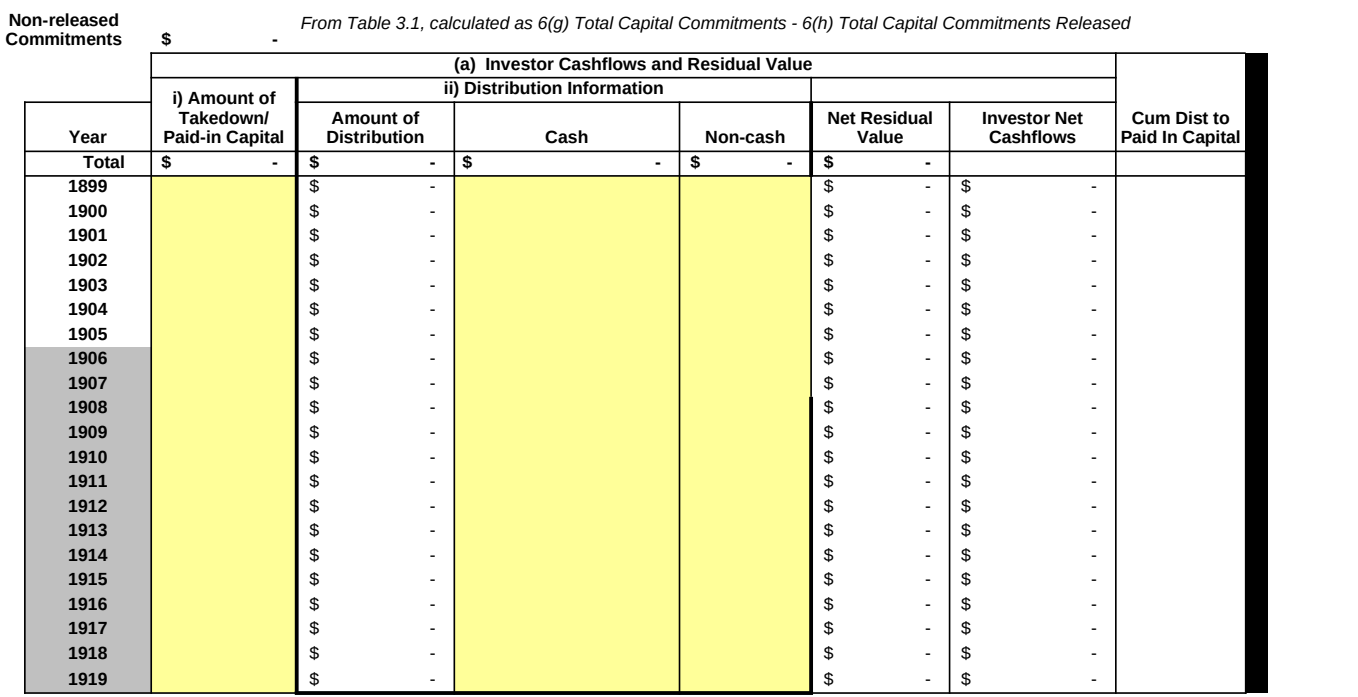

**3. Cash Remaining for Follow-on, New Investments, and Management Expenses =**

+ Investor Commitments Not Drawn and Not Released \$ -

+ a. Cash and Cash Equivalents

- b. Liabilities

Cash and Commitments Remaining

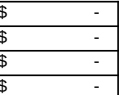

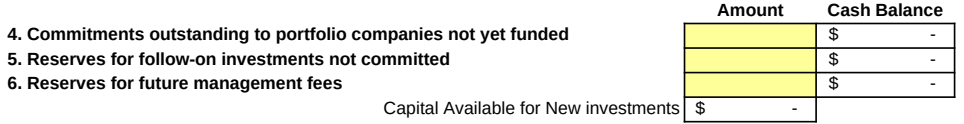

**7. Fund Performance Calculations**

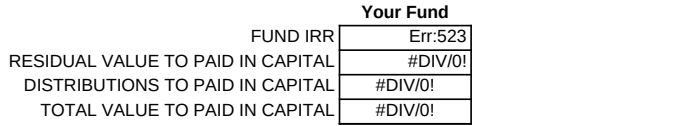

**SBIC Applicant/Principal: ;** Number of Investments: 20

#### **FUND SUMMARY STATISTICS**

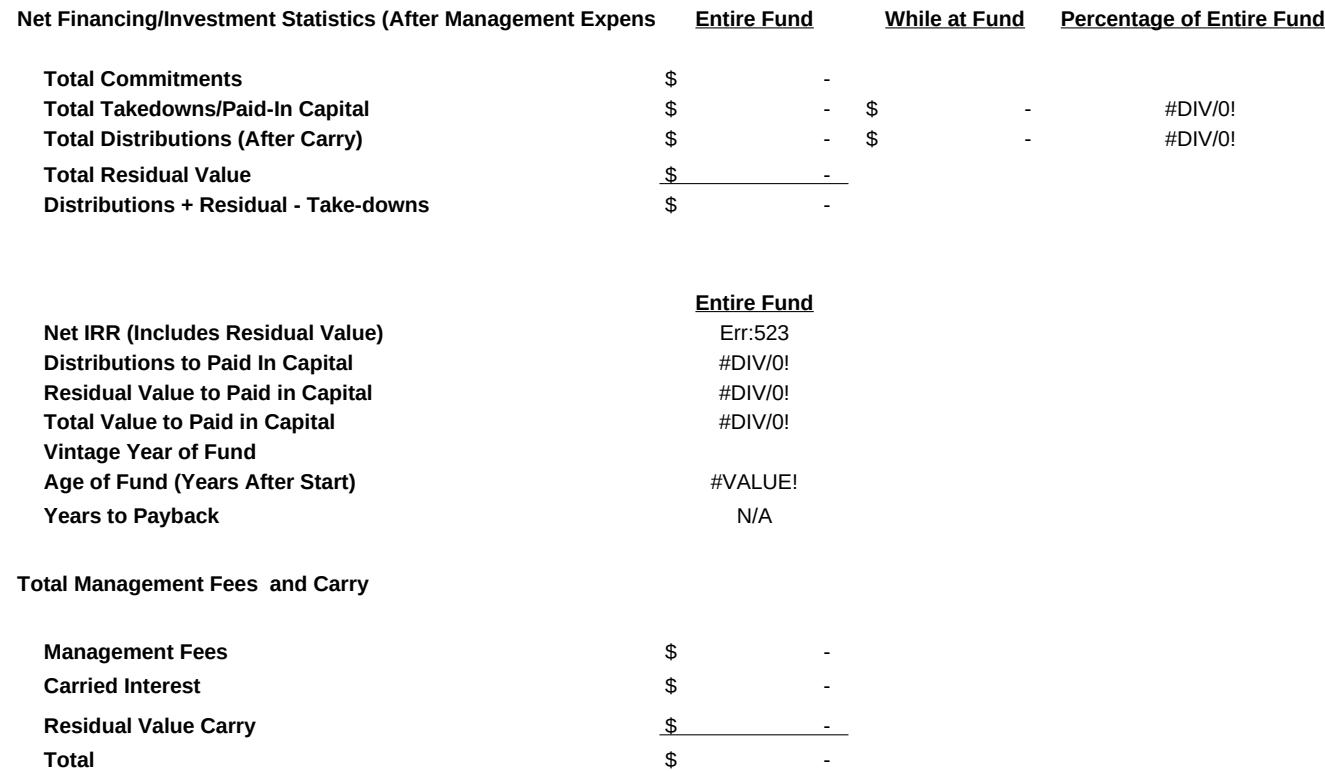

<span id="page-5-0"></span>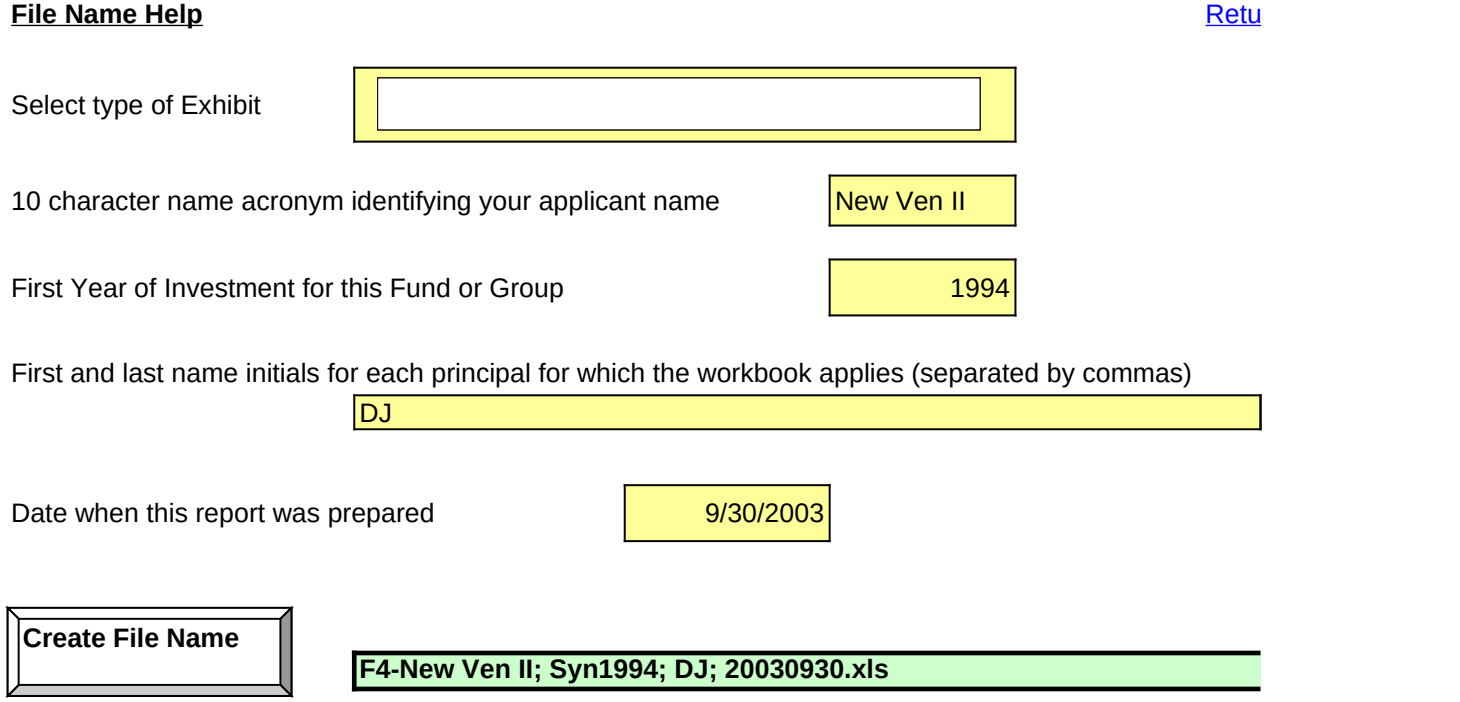

rn to Instructions

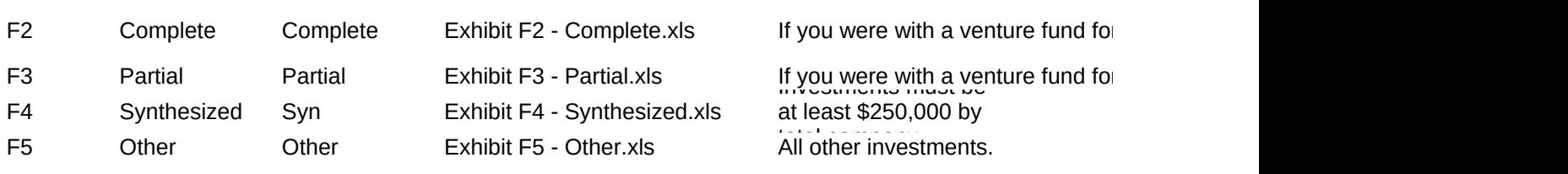

r the entire fund's life or if fund is still ongoing.

r only part of the fund's timeframe.